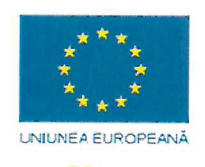

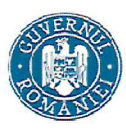

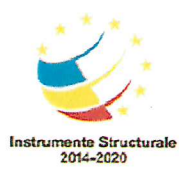

Nr. ........din .............

## ANUNT

SPITALUL CLINIC MUNICIPAL<br>DE URGENȚĂ TIMIȘOARA REGISTRATURĂ  $\left( c\right)$ Nr  $\emptyset$ 

Spitalul Clinic Municipal de Urgență Timișoara, in calitate de beneficiar al proiectelor finantate din fonduri europene nerambursabile, organizează Procedura de recrutare si selecție a personalului angajat în afara organigramei cum urmează:

# A. DENUMIREA PROIECTULUI, NUMĂRUL ȘI TIPUL POSTURILOR, DENUMIREA POSTURILOR

- 1. Denumire proiect: "Șansa la viață prin dezvoltarea infrastructurii medicale in Ambulatoriul integrat Spitalului Clinic Municipal de Urgență Timișoara"
- 2. Numărul și tipul posturilor: 1 post din care: Experti = 1 post
- 3. Denumirea posturilor:
	- a. Responsabil tehnic
- 4. Locul desfășurării etapei 3 a procedura de recrutare si selecție pentru ocuparea posturilor in afara organigramei: Sediul administrativ al Spitalului Clinic Municipal de Urgență Timisoara, data 29.03.2024, ora 10.00.

## B. DESCRIEREA ACTIVITĂȚILOR, RESPONSABILITĂȚILOR CORESPUNZĂTOARE POSTULUI, DURATA **ANGAJARII**

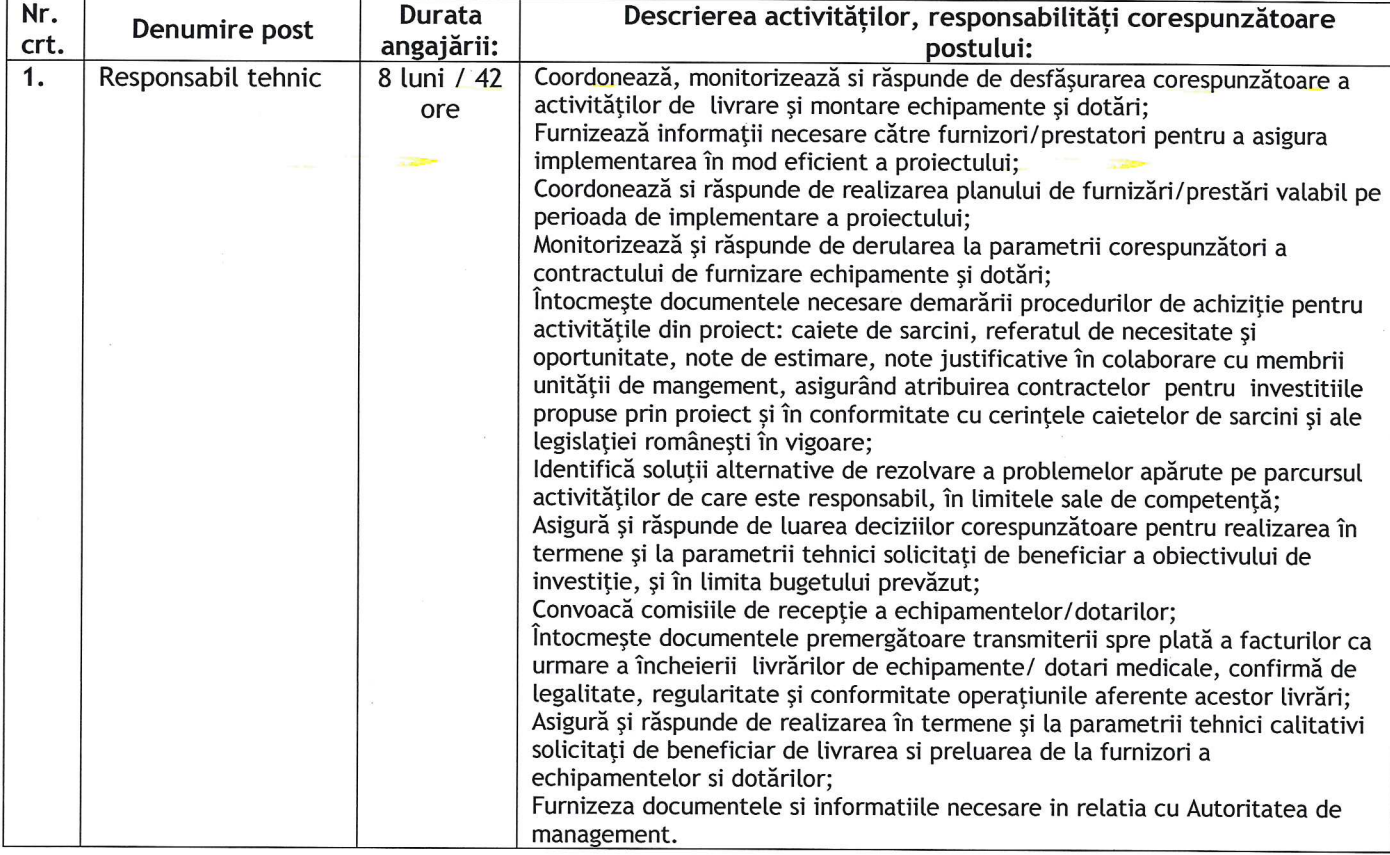

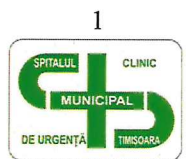

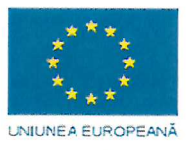

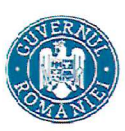

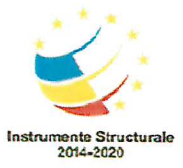

### C. CONDITII GENERALE ȘI SPECIFICE OBLIGATORII IMPUSE PRIN FIȘA POSTULUI

#### Condiții generale valabile pentru toate posturile.

Poate participa la concursul pentru ocuparea unui post persoana care îndeplineste următoarele conditii generale:

are cetățenia română, cetățenie a altor state membre ale Uniunii Europene sau a statelor aparținând Spațiului Economic European și domiciliul în România;

cunoaste limba română, scris și vorbit;

- are vârsta minimă reglementată de prevederile legale:
- are capacitate deplină de exercitiu:
- are o stare de sănătate corespunzătoare postului pentru care candidează, atestată pe baza adeverintei medicale eliberate de medicul de familie sau de unitățile sanitare abilitate;
- îndeplinește condițiile de studii și, după caz, de vechime sau alte condiții specifice potrivit cerintelor postului scos la concurs;
- nu a fost condamnată definitiv pentru săvârșirea unei infracțiuni contra umanității, contra statului ori contra autorității, de serviciu sau în legătură cu serviciul, care împiedică înfăptuirea justitiei, de fals ori a unor fapte de coruptie sau a unei infractiuni săvârșite cu intenție, care ar face-o incompatibilă cu exercitarea funcției, cu excepția situației în care a intervenit reabilitarea.

#### Conditii specifice

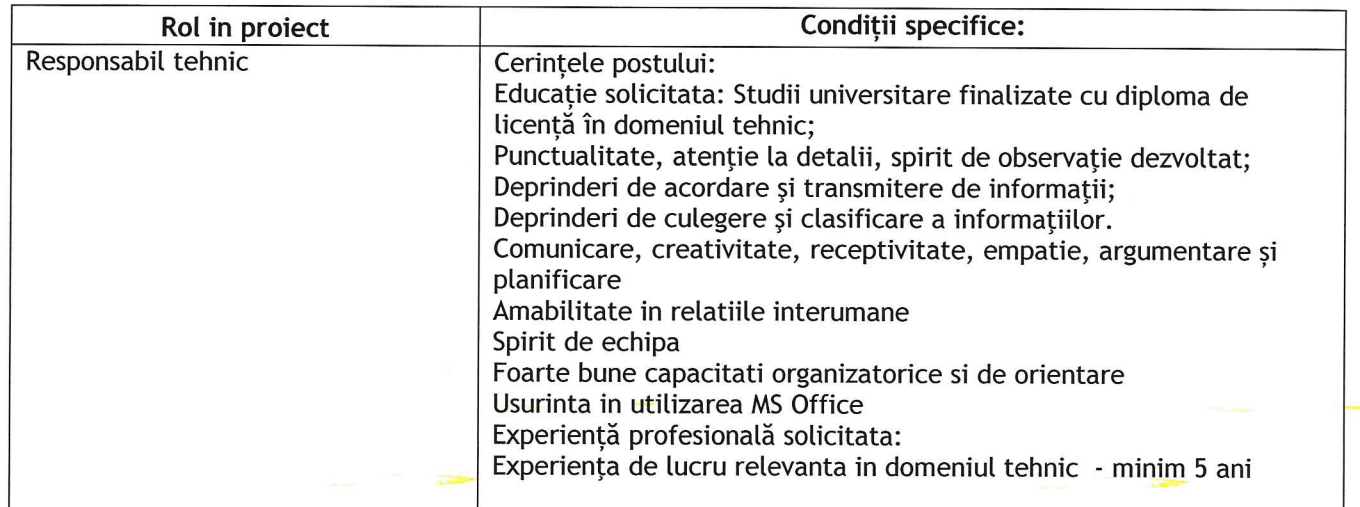

### D. CRITERII ȘI PROBE PENTRU SELECȚIA EXPERȚILOR ÎN PROIECT

Criteriile și probele pentru selecția experților se derulează în 3 etape astfel:

Etapa nr.1 va consta in verificarea eligibilității dosarelor depuse de către candidați. Pentru a fi admis in etapa ulterioara, dosarul trebuie sa conțină toate documentele solicitate si sa îndeplinească condițiile obligatorii din anunțul de recrutare si selectie.

Verificarea dosarelor candidaților din punct de vedere al existentei tuturor documentelor solicitate, se va realiza de către Comisia de recrutare si selecție. Pentru aceasta etapa, comisia de recrutare si selecție a stabilit o grila de verificare care se va întocmi pentru evaluarea fiecărui dosar evaluat, la final candidatul fiind declarat admis sau respins

**Etapa nr.2** va consta în evaluarea dosarelor candidaților, in baza criteriilor stabilite pentru fiecare post in parte, de către Comisia de recrutare si selecție.

Vor fi analizate toate CV-urile primite si celelalte documentele depuse. Punctajul minim pentru a fi admis in aceasta etapa este de 60 de puncte, punctajul maxim care poate fi obținut fiind de 100 puncte.

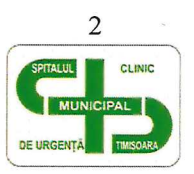

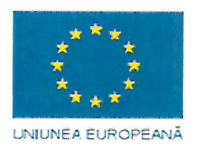

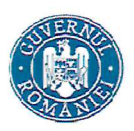

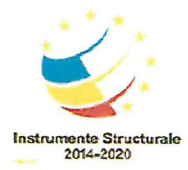

Punctajul final obținut in aceasta etapa va fi media aritmetica a punctajelor acordate de membri comisiei de recrutare si selecție, iar candidații vor fi declarați admiși sau respinsi, indicând-se punctajul final obținut.

Rezultatul evaluării dosarelor candidaților, ulterior parcurgerii etapei 1 si 2 se publica prin afisarea la avizier si pe pagina web a SCMUT in termen de maxim 1 zi lucrătoare de la finalizarea etapei a doua.

Etapa a 3-a va consta in verificarea cunostintelor si/sau a aptitudinilor candidatilor admiși in etapa a doua si se va realiza prin interviuri individuale.

Aceasta proba se va desfășura la sediul administrativ al SCMUT, Str. Hector nr.2A, in data de 29.03.2024, ora 10.00 prin prezenta fizica a candidatului in fata comisiei de recrutare si selectie sau utilizând tehnologia disponibila pentru realizarea de transmisii live-video.

Rezultatele fiecărui interviu vor fi consemnate in cadrul Grilei de recrutare si selecție-interviu. Fiecare membru al comisiei de selectie poate formula întrebări candidatului, întrebările adresate candidatului trebuie sa fie in concordanta cu principiile de egalitate de șanse si nediscriminare, confidențialitate; respectarea legalității și a protecției datelor cu caracter personal; obiectivitate și tratament egal; transparenta; utilizarea eficienta a fondurilor publice in sensul ca nu se pot formula întrebări referitoare la opiniile politice ale candidatului, activitatea sindicala, religie, starea materiala, originea sociala sau care pot constitui discriminare pe criterii de vârsta, sex, rasa.

Întrebările și răspunsurile la interviu se înregistrează, cu acordul candidatului, sau se consemnează in scris, consemnarea se semnează de membrii comisiei de recrutare si selecție si de candidat, devenind anexa la grila de recrutare si selectie - interviu.

In situația in care interviul se realizează prin transmisii live-video, se solicita acordul candidatului pentru înregistrarea transmisiei, iar secretarul va consemna in scris întrebările si răspunsurile acestea devenind anexa la grila de recrutare si selecție-interviu.

Punctajul maxim posibil acordat unui candidat va fi de 100 puncte, iar minimul admisibil va fi de 60 puncte.

## E. DOCUMENTE NECESARE PENTRU ÎNSCRIEREA ÎN PROCESUL DE RECRUTARE ȘI SELECTIE

a) cerere de înscriere in procesul de recrutare si selectie;

b) copia actului de identitate sau orice alt document care atestă identitatea, potrivit legii, aflată în termen de valabilitate;

c) copia certificatului de căsătorie sau a altui document prin care s-a realizat schimbarea de nume, după caz;

d) copiile documentelor care atestă nivelul studiilor și ale altor acte care atestă efectuarea unor specializări, precum și copiile documentelor care atestă îndeplinirea condițiilor specifice ale postului solicitate de autoritatea sau instituția publică;

e) documente justificative care atestă vechimea în specialitatea studiilor și/sau în muncă, respectiv care să ateste experiența profesională specifică necesară pentru ocuparea postului (ex. adeverințe privind vechimea în muncă și în specialitatea studiilor, contracte de muncă însoțite de fișe de post, carnet de la muncă valabil până 01.01.2011, acte administrative de numire în echipele de implementare/management în cadrul unor proiecte, certificate de competență lingvistică, etc...).;

f) certificat de cazier judiciar sau, după caz, extrasul de pe cazierul judiciar sau o declaratie pe propria răspundere privind antecedentele penale; cazierul judiciar se va prezenta obligatoriu de către candidatul desemnat câștigător intr-un termen de 10 zile lucrătoare de la publicarea rezultatului final al procesului de recrutare si selectie;

g) adeverință medicală care să ateste starea de sănătate corespunzătoare, eliberată de către medicul de familie al candidatului sau de către unitățile sanitare abilitate cu cel mult 6 luni anterior derulării procedurii de recrutare și selecție;

h) declarație pe proprie răspundere că nu a fost lucrător al Securității sau colaborator al acesteia, în condițiile prevăzute de legislația specifică;

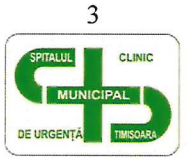

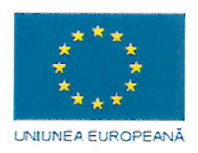

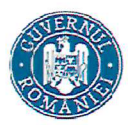

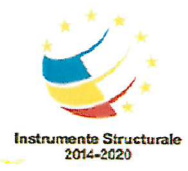

i) declarație de disponibilitate privind timpul alocat pentru desfăsurarea activității în cadrul proiectului;

j) certificatul de integritate comportamentală din care să reiasă că nu s-au comis infracțiuni prevăzute la art. 1 alin. (2) din Legea nr. 118/2019 privind Registrul național automatizat cu privire la persoanele care au comis infracțiuni sexuale, de exploatare a unor persoane sau asupra minorilor, precum și pentru completarea Legii nr. 76/2008 privind organizarea și funcționarea Sistemului Național de Date Genetice Judiciare, cu modificările ulterioare, pentru candidații înscriși pentru posturi care presupun contactul direct cu copii, persoane în vârstă, persoane cu dizabilități sau alte categorii de persoane vulnerabile ori care presupun examinarea fizică sau evaluarea psihologică a unei persoane;

k) declarație privind acordul pentru prelucrarea datelor cu caracter personal;

l) curriculum vitae, model comun european, datat și semnat pe fiecare pagină, în format Europass, în care să se menționeze proiectul și postul vizat de candidat, cu indicarea link-urilor la care pot fi accesate eventualele studii, rapoarte, articole publicate de către candidat, editura, anul publicării și numele cărților/broșurilor publicate de candidat (CV -ul conține obligatoriu date de contact valide: adresa de email și număr de telefon mobil);

m) împuternicire pentru depunerea documentelor în numele candidatului și declarație pe proprie răspundere a împuternicitului:

n) OPIS al documentelor care constituie dosarul de recrutare și selecție, cu indicarea numerelor de pagini ale fiecărui document;

Certificarea tuturor copiilor se va efectua prin confruntare cu originalul a documentelor de către secretarul comisiei, prin aplicarea ștampilei conform cu originalul pe documentele depuse în copie.

Documentele vor fi prezentate intr-un dosar, in ordinea mai sus mentionată (conform Anexei 6 - opis al documentelor care constituie dosarului de recrutare si selecție, cu indicarea numerelor de pagini ale fiecărui document).

Lipsa documentelor, neconcordanta intre informatiile din dosar si documentele solicitate candidatilor. depunerea unor documente care nu pot fi certificate conform prezentei proceduri, depunerea acestora la alta adresa decât cea indicata in anunț sau după termenul limita precizat in anunț atrag automat excluderea/ respingerea dosarului candidatului.

### F. INFORMATII PRIVIND MODALITATEA DE DEPUNERE A DOCUMENTELOR NECESARE

Dosarul de concurs se va depune pana la data menționata in calendarul procedurii de recrutare si selecție, la secretariatul SCMUT, str. Hector nr.2A, telefon 0256-200.048, zilnic intre orele 07.30 - 15.30.

#### G. CALENDARUL PROCEDURII DE RECRUTARE ȘI SELECTIE

- Afișarea anunțului de concurs - 08.03.2024

- Termen limită pentru depunerea dosarelor candidaților - 22.03.2024 ora 15.30 Etapa nr.1:

Verificarea eligibilității dosarelor depuse de către candidați - 25.03.2024 ora 10.00 · Etapa nr.2:

- Analiza CV-urilor si a documentelor suport a candidatilor - 25.03.2024, ora 12.00

Rezultatul verificării eligibilității dosarelor si a analizei CV-urilor si a documentelor suport a candidaților - 26.03.2024, ora 15.00

- Eventualele contestații pot fi depuse până la data de 27.03.2024 ora 15.00 pentru Etapa nr.1 si pentru Etapa nr.2

- Data afișării rezultatelor contestațiilor - 28.03.2024 ora 15.00

Etapa nr.3:

- Verificarea cunostințelor si a aptitudinilor candidaților - 29.03.2024, ora 10.00

- Rezultatul verificării cunoștințelor și a aptitudinilor candidaților 29.03.2024, ora 15.00
- Eventualele contestatii pot fi depuse până la data de 01.04.2024 ora 15.00 pentru Etapa nr.3

- Data afișării rezultatelor contestațiilor - 02.04.2024 ora 15.30

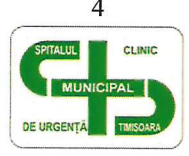

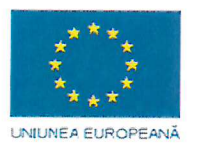

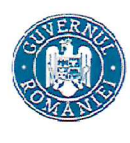

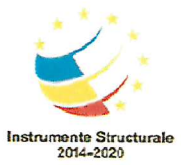

- Data afișării rezultatelor finale - 03.04.2024 ora 10.00

## H. TERMENUL ȘI MODALITATEA DE CONTESTARE A DECIZIEI COMISIEI DE SELECȚIE

Eventualele contestații vor fi depuse până la data de 27.03.2024 ora 15.00 pentru Etapa nr.1 și pentru Etapa-nr.2 si până în data de 01.04.2024 ora 15.00 pentru Etapa nr.3

Contestațiile vor fi soluționate de către Comisia de solutionare a contestațiilor. Nota acordată după contestatii rămâne definitivă.

Concursul organizat pentru ocuparea posturilor se desfășoară în conformitate cu prevederile "Procedurii de recrutare si selecție a personalului angajat in afara organigramei in cadrul proiectelor finanțate din fonduri externe nerambursabile derulate de Ministerul Sănătăți si unitățile cu personalitate juridica aflate in subordinea, sub autoritatea sau in coordonarea acestuia" aprobata prin Ordinul nr. 2385/17.07.2023 pentru aprobarea procedurii de recrutare si selecție a personalului angajat în afara organigramei în cadrul proiectelor finantate din fonduri externe nerambursabile, Hotărârea Guvernului nr. 234/2023 pentru aprobarea Regulamentului-Cadru privind criteriile pe baza cărora se stabilește procentul de majorare salarială pentru persoanele prevăzute la art. 16 alin. (1) și (2) din Legea-cadru nr. 153/2017 privind salarizarea personalului plătit din fonduri publice, precum și condițiile de înființare a posturilor în afara organigramei în cadrul instituțiilor și/sau autorităților publice care implementează proiecte finanțate din fonduri europene nerambursabile și/sau prin Mecanismul de redresare și reziliență si a Notei justificative de înființare a posturilor în afara organigramei în cadrul Spitalului Clinic Municipal de Urgența Timisoara pentru implementarea proiectului "Extinderea secției de neonatologie a Spitalului Clinic Municipal de Urgenta Timisoara prin dezvoltarea capacitații infrastructurii dedicate îngrijirii pacientului critic neonatal si îmbunătățirea programului de screening prin dotarea cu echipamente medicale adecvate".

Menționăm faptul ca perioadele maximale de angajare afișate si bugetele aferente fiecărui post sunt conforme cererii de finantare, fiind doar orientative, neavând caracter contractual.

PREZENTUL ANUNT A FOST AFIȘAT LA AVIZIERUL SCMUT ȘI PE PAGINA OFICIALA DE INTERNET ASTĂZI, 11.03.2024.

întocmit.

Compartiment Dezvoltare si finanțări externe

I

Avizat,

MANAGER.

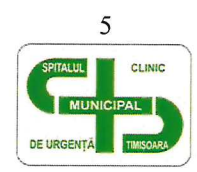